## **Sedona Framework – Best Opportunity for Open Control**

#### *Introduction*

Zachary Netsov, Product Specialist, Sedona Alliance

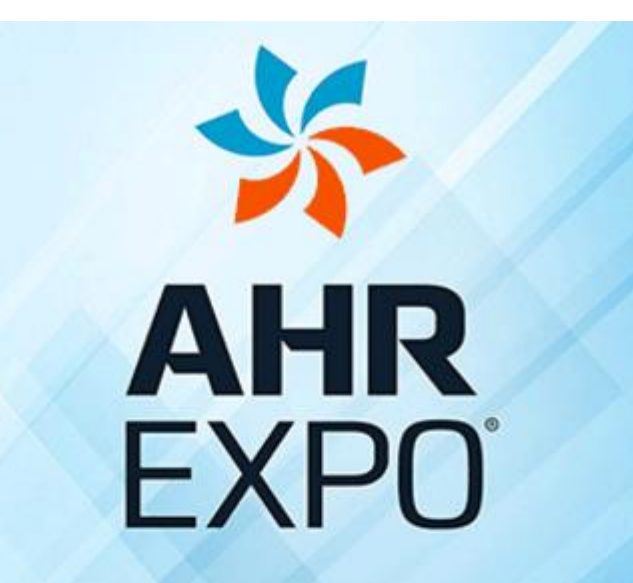

THE WORLD'S LARGEST HVACR MARKETPLACE

**JAN 30-FEB 1 LAS VEGAS** 2017  $\n **ASHRAE**\n$ 

#### **AHR The Need for Open Controllers**

- When we mention open controllers we immediately think of BACnet, but BACnet is only a protocol and does not address control
- Even with BACnet compliance, a system integrator is not assured access to a BACnet site
	- The programming language may be proprietary to the controller manufacturer
	- The programming tool may only be available to the controller manufacturer's sales channel

**Therefore, an open protocol like BACnet is necessary for an open controller but it is not sufficient**

#### **AHR Four Traits of an Open Controller**

- Utilizes an **open protocol** for network communications
	- BACnet is an ISO standard with international acceptance
- Utilizes an **open programming language** for implementing control strategies
	- Sedona Framework is open source, and due to its similarity to Niagara Framework it is familiar to many integrators
- Utilizes a **programming tool available without restriction**
	- Those without access to Niagara Workbench can use Sedona Application Editor from Contemporary Controls or Sedona tools from others
- Fosters a **community of developers and integrators** that share technology for the public good
	- A Sedona community of developers and integrators exist using the resources at SedonaDev.org and the Sedona Alliance

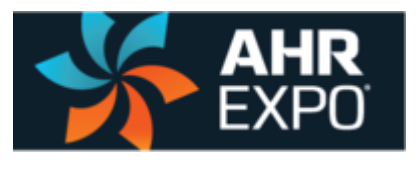

## **Open Protocol for Network Communications – BACnet**

- BACnet a communications protocol for Building Automation and Control Networks
- **Intended to provide "interoperability" among different vendor's** equipment
- **Filter** Frees the building owner of being dependent upon one vendor for system expansion
- Allows BAS devices to be modeled such that they are "network viewable"
- BACnet devices are modeled using an object-oriented structure of ...
	- Objects
	- **Properties**
	- Services

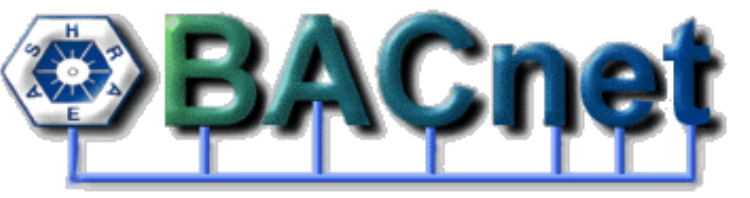

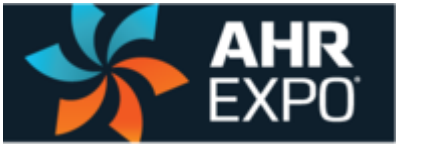

## **Open Programming Language for Control – Sedona**

- The Sedona language is similar to Java or C# allowing developers the opportunity to create custom components
- These components can be assembled into applications by nonprogrammers using simple graphical methods
- A Sedona Virtual Machine (SVM) on the Sedona device executes the application program
- Sedona applications can be made to be portable to other Sedona devices
- Sedona is open source there are no royalties or commercial licenses required to develop and use Sedona components

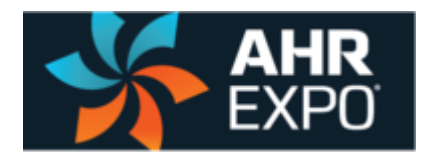

## **Creating Applications by Linking Components**

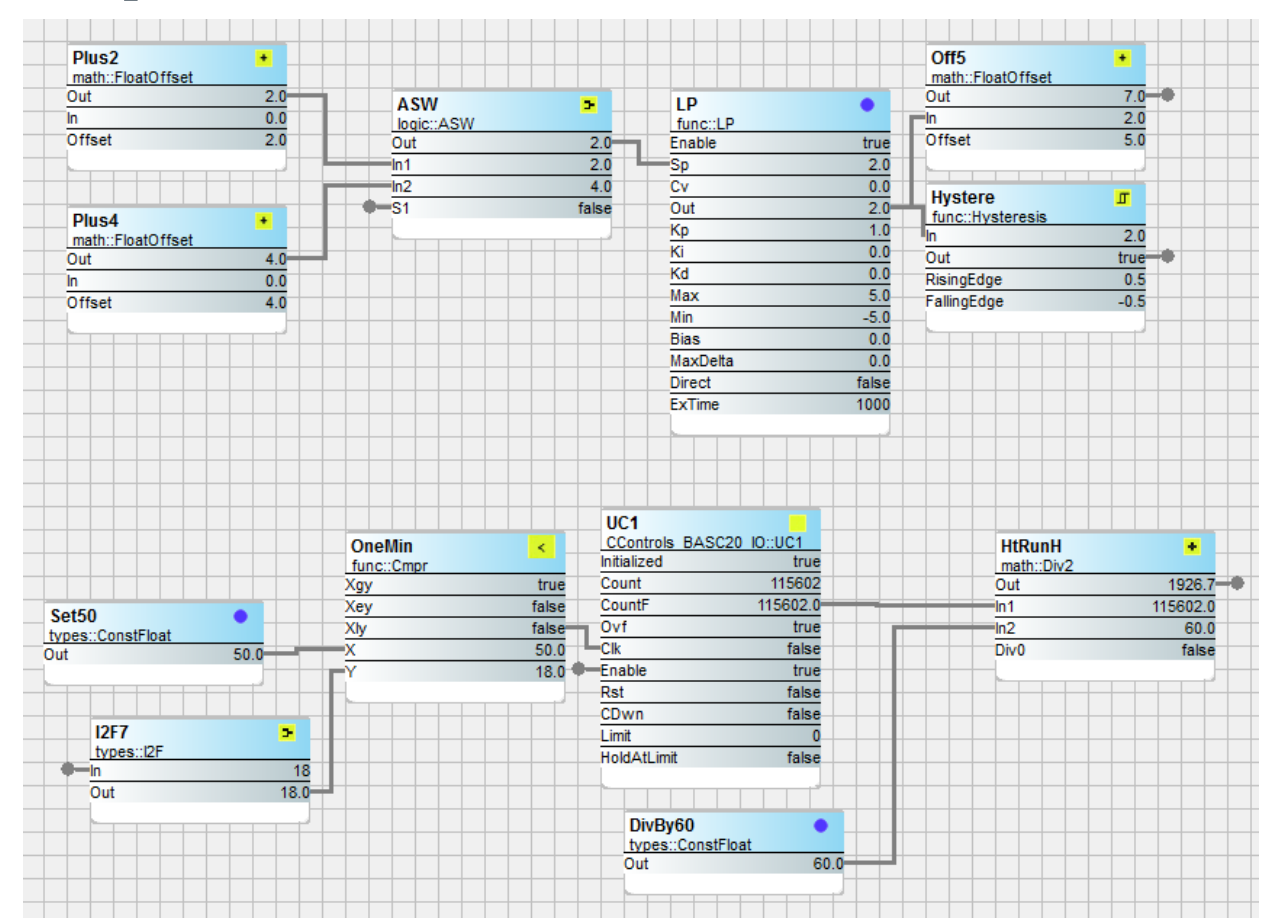

6 Using a drag-and-drop methodology, Sedona components are placed onto a wire sheet, configured, and linked together to create an application. Once placed on the wire sheet, components immediately begin execution thereby allowing for application debugging in real-time.

#### **AHR**<br>EYDO **Open-Source Sedona Framework**

- Originally developed by Tridium as a software framework for embedded controllers operating with less than 100kB of memory, the technology is accessible from the SedonaDev.Org web site
- Tridium owns the trademark Sedona Framework<sup>tm</sup> but the technology is available to the public licensed under the Academic Free License version 3.0 with numerous products in existance
- The public has the right to use, develop and sell products based upon the Sedona Framework without royalties or commercial licenses but should acknowledge the copyright owner along with stating that the product was built on the Sedona Frameworktm **Built on**

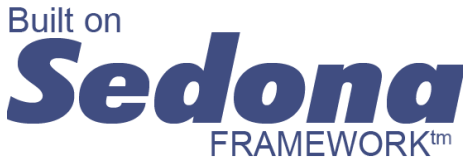

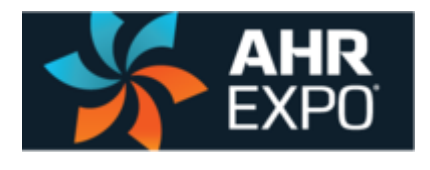

#### **Programming Tool Available without Restriction – Sedona Applications Editor**

- **For those without access to Niagara Workbench, the Sedona** Application Editor (SAE) is available free via download from the Contemporary Controls website
- **Includes a Sedona virtual machine (SVM-PC) that runs on a PC that** can be programmed with the SAE for testing
- **Includes Tridium-Release kits and components**
- Can be used with other Sedona devices as long as the proper platforms, kits and manifests are installed
- **Intended for the Sedona community**

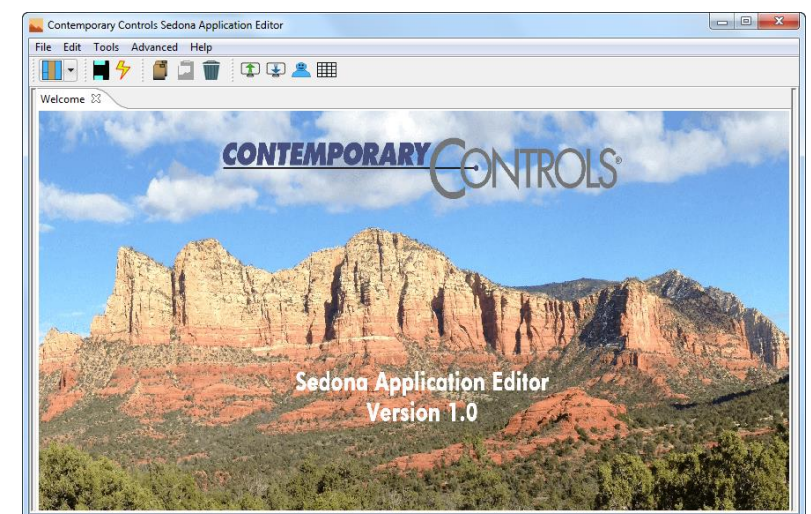

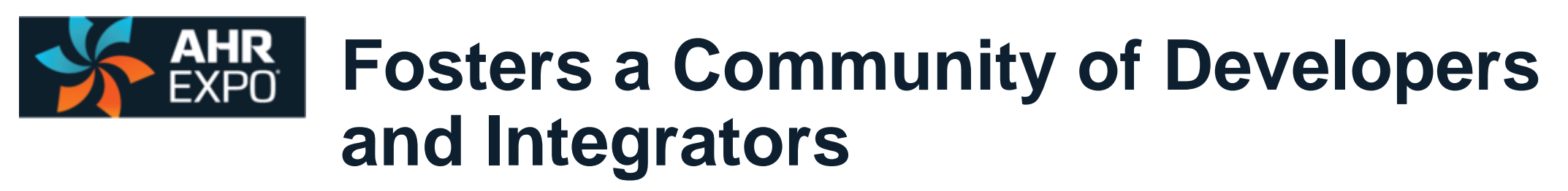

- **The Sedona community consists of developers and integrators**
- A developer is a skilled software professional or manufacturer who can
	- Create custom components beyond the standard components from Tridium some of which can be shared with others
	- Can modify the sample Sedona Virtual Machine to meet the hardware requirements of the target Sedona device
	- Can develop software tools for editing Sedona applications
- The integrator is a non-programmer with knowledge of control applications
	- Can assemble components onto a wire sheet to create a control strategy meeting a defined Sequence of Operation
	- May share with other integrators proven applications to benefit all integrators

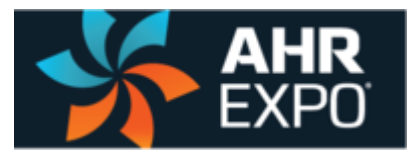

## **How are Sedona HVAC applications produced?**

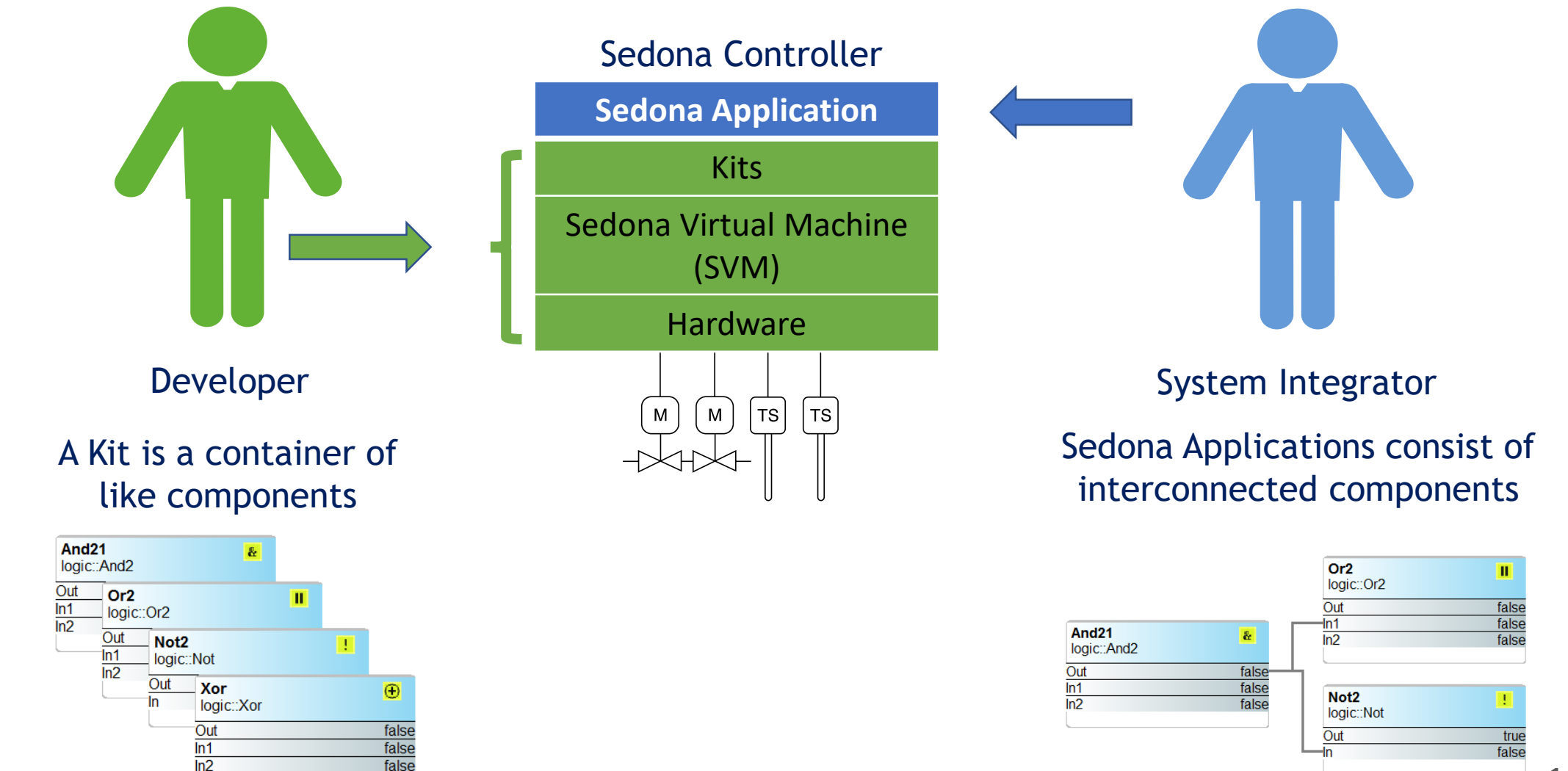

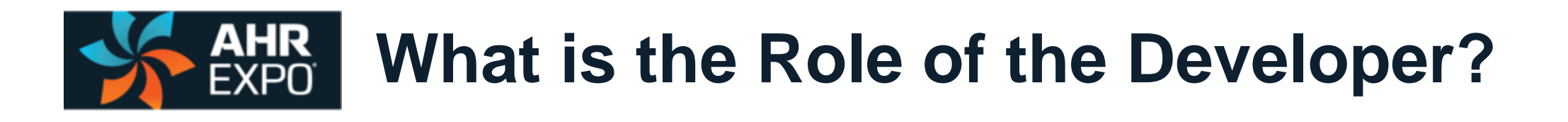

- A Sedona developer is either a hardware manufacturer or a software developer
- Physical hardware such as CPU, memory and I/O need to be designed
- The Sedona Virtual Machine must be modified to accommodate the hardware platform
- Custom kits called hardware-dependent kits need to be developed that support the native functions of the platform
- **Once all elements are put together you will have** a Sedona device awaiting an application

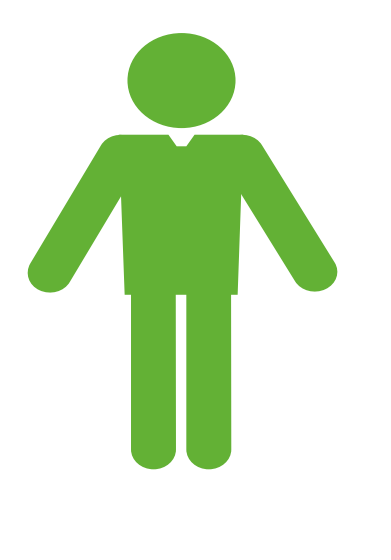

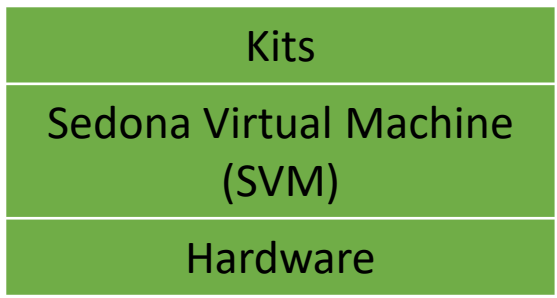

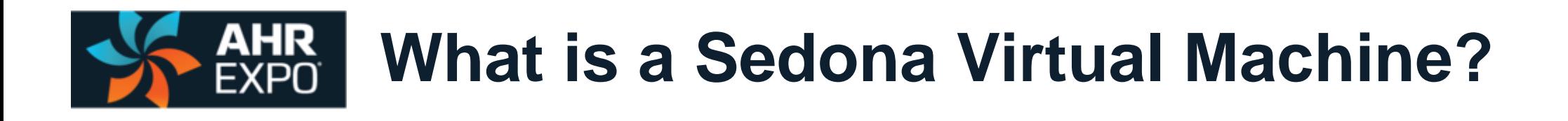

- A Sedona Virtual Machine (SVM) is a small portable fast interpreter that can reside on most any hardware platform or operating system while executing the same Sedona application
- **The original Tridium SVM has been** modified by developers to run on limited resource microcontrollers, Linux platforms, and powerful Windows workstations
- **Intended to operate over IP networks**

| ΣŜ<br>$\blacksquare$<br>SVM-PC                                                                                                   |  |
|----------------------------------------------------------------------------------------------------|--|
| C:\Contemporary Controls\SAE\svm>svm.exe --plat --}                                                                              |  |
| Sedona VM 1.2.28<br>buildDate: Mar 6 2013 10:28:00                                                                               |  |
| endian: little<br>blockSize: 4<br>refSize: 4                                                                                     |  |
| Running SUM in Platform Mode                                                                                                    |  |
| -- MESSAGE [sys::App] starting<br>MESSAGE [sox::SoxService] started port=1876                                                    |  |
| MESSAGE [sox::SoxService] DASP Discovery enabled<br>-- MESSAGE [web::WebService] started port=8080<br>MESSAGE [sys::App] running |  |
|                                                                                                    |  |
| ш<br>∢                                                                                                    |  |

This SVM runs on a Windows PC

#### **AHR<br>EXPO SVMs for Raspberry Pi Extensions**

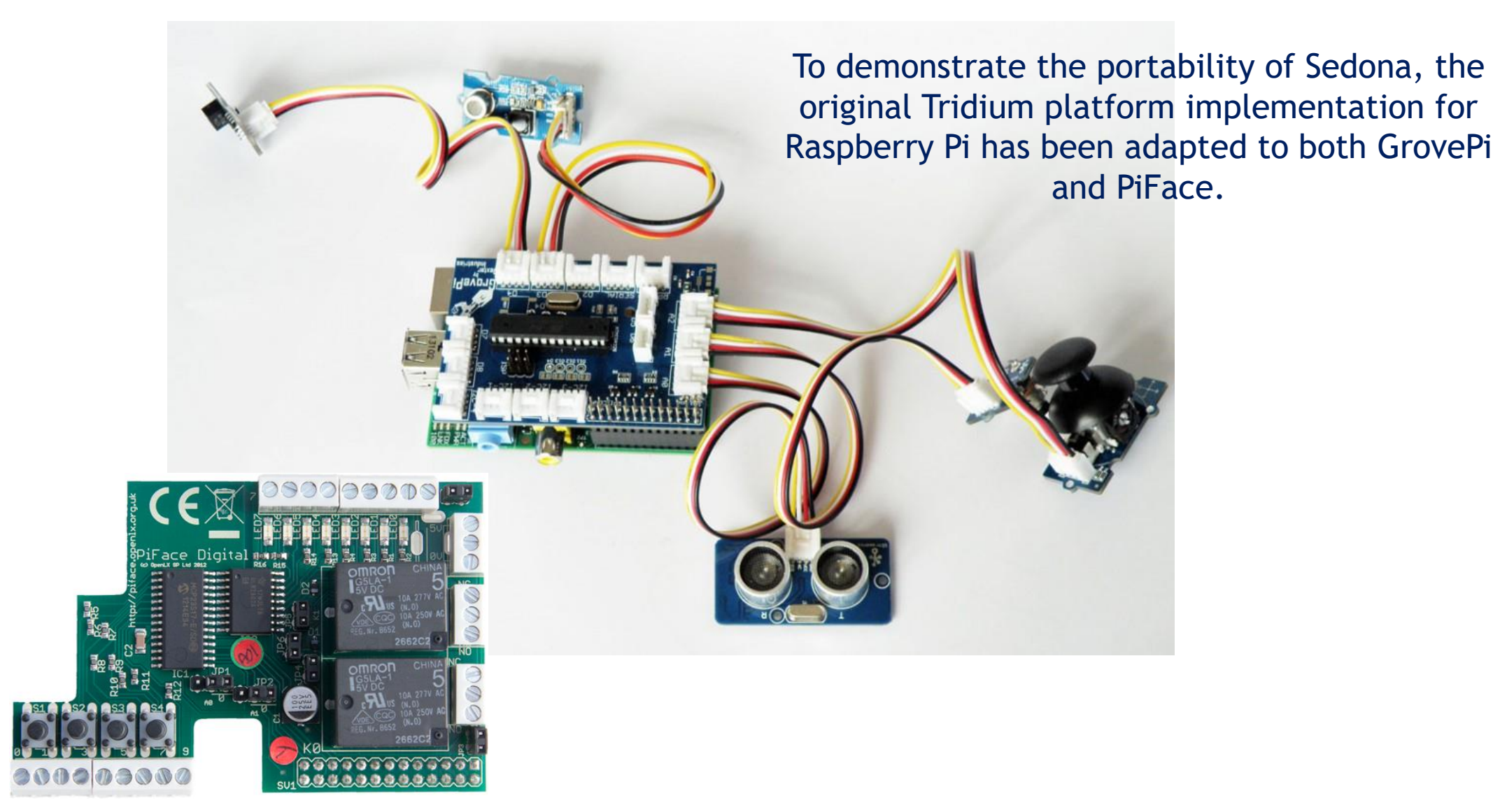

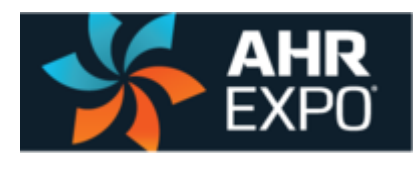

# **What is the Role of the System Integrator?**

- **The system integrator translates the required** sequence of operation (SOO) into a Sedona application that executes the sequence
- **Applications are created by extracting** components from kits, placing them onto a wire sheet, configuring the components if necessary, and interconnecting the components with links
- **Because of the system integrators' knowledge,** the SI recommends to the developer any custom components that need to be developed that can be shared by all

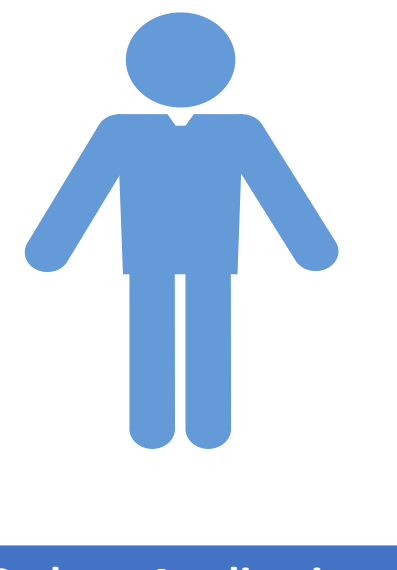

**Sedona Application**

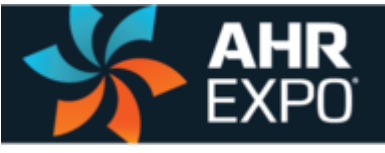

## **What is the Difference Between Sedona Kits and Components?**

- **Components** are the fundamental building blocks for creating applications
- However, **components** are deployed into a Sedona device in a container called a **kit**
- Similar types of components are assigned to kits with relevant names such as Math, Logic, HVAC and so on.
- There are three types of kits
	- Original Sedona 1.2 kits provided by Tridium available to all
	- Custom hardware-independent kits by Sedona developers that can be shared
	- Custom hardware-dependent kits by Sedona developers that cannot be shared
- **The spirit of the Sedona Community is to share kits if possible**

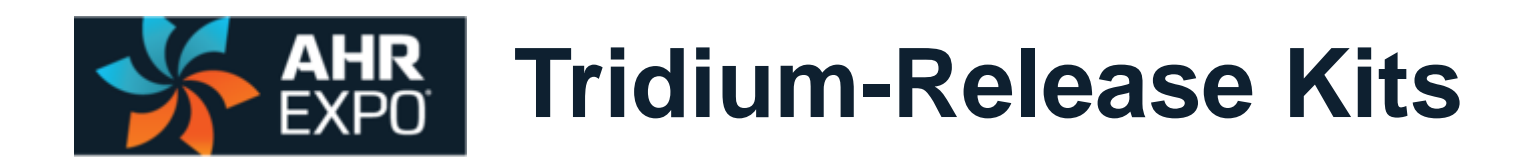

- With the Sedona 1.2 release, Tridium restructured their Control kit into several smaller manageable kits which we call the Tridium-release kits
- I It is recommend that they not be modified from their release form so that they can be shared by the community

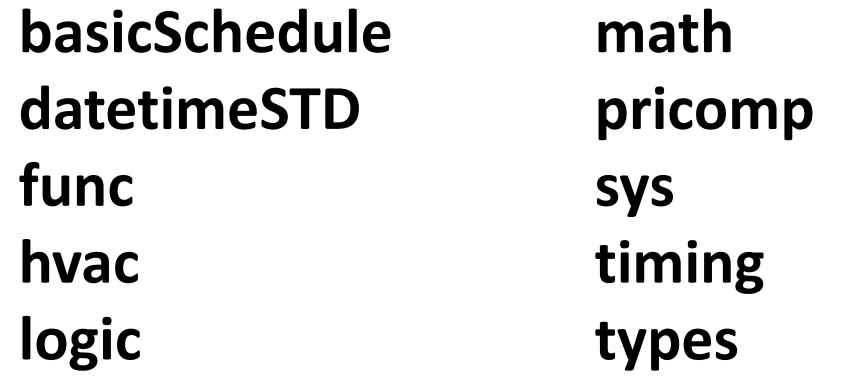

There are 69 unique components in these kits

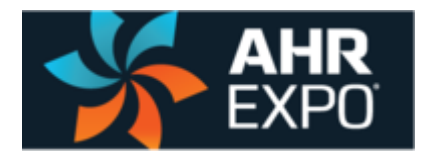

#### **Tridium Time and Schedule Kits – datetimeSTD, basicSchedule**

The Scheduling Group

DailyScheduleBool **Daily Schedule Boolean — two-period Boolean scheduler scheduling operations** DailyScheduleFloat **Daily Schedule Float — two-period float scheduler based on time of day DateTimeServiceSTD** Time of Day — time, day, month, year

> $0:0$  $0.0$  $0:0$  $0:0$  $0.0$  $0.0$  $0.0$  $0.0$

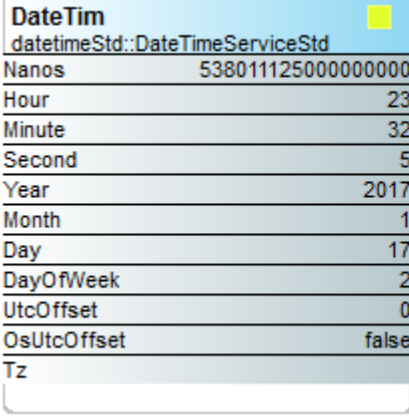

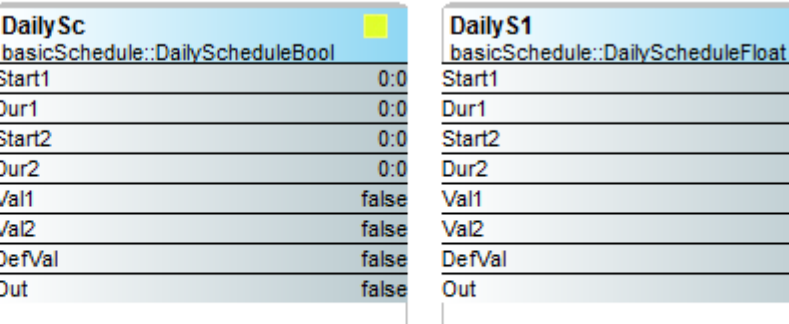

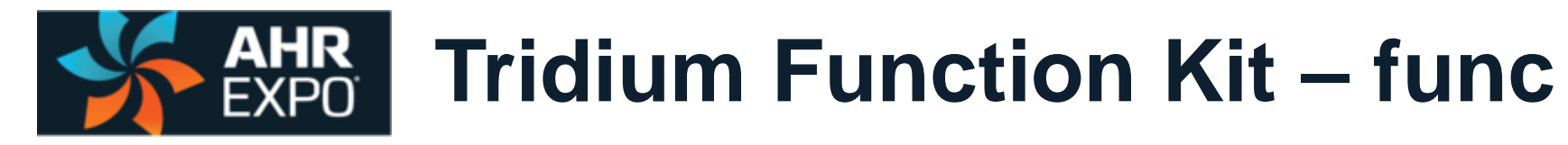

#### The Function Group

**convenient functions for developing control schemes** 

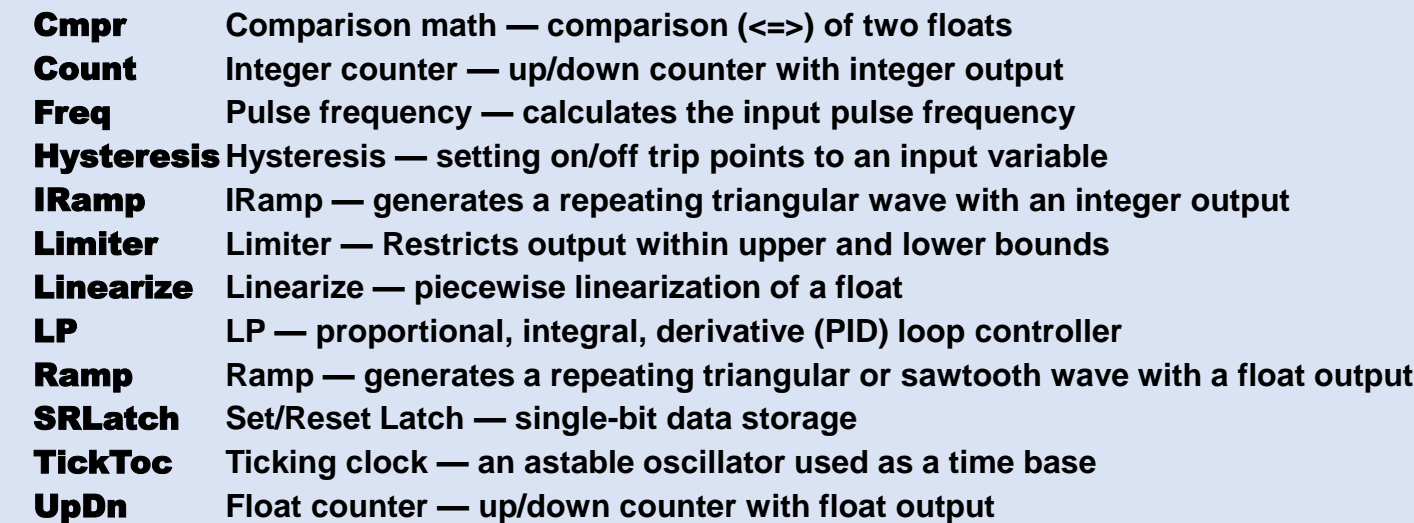

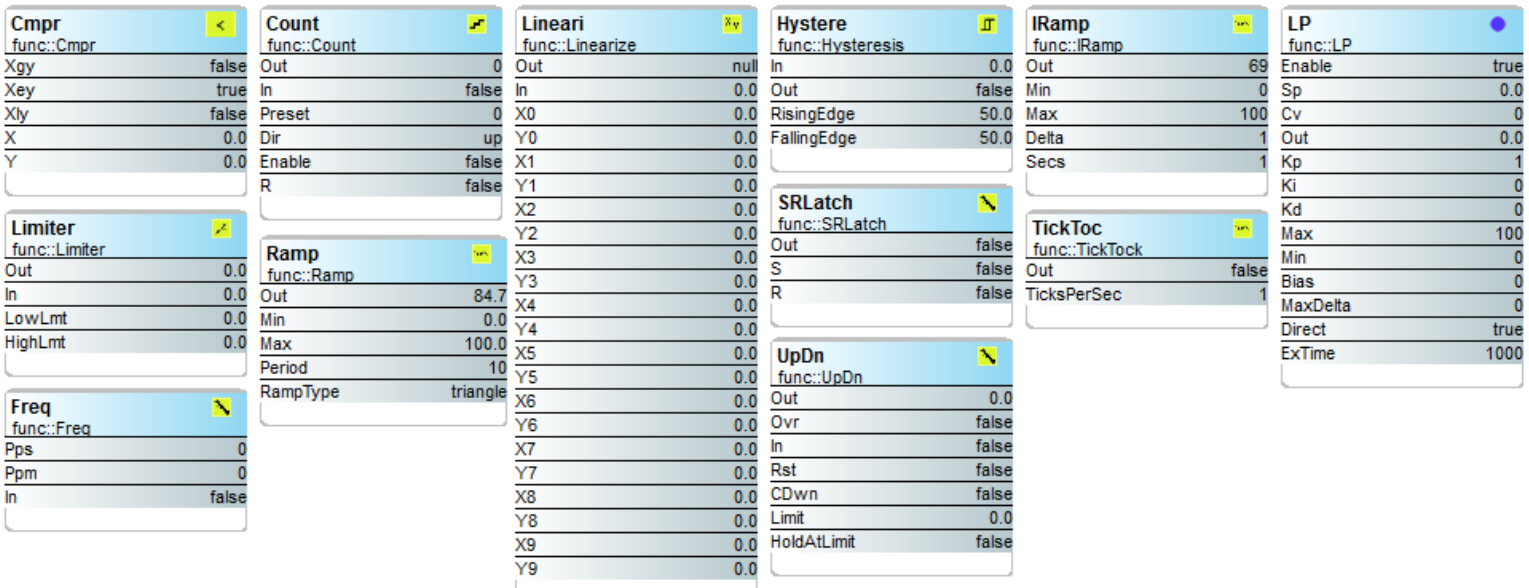

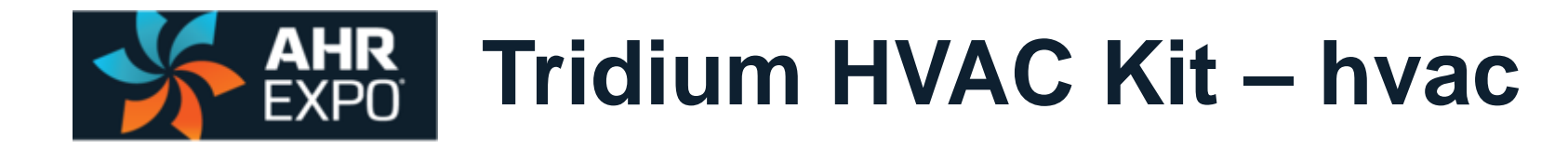

#### The HVAC Group

**operations that facilitate control** 

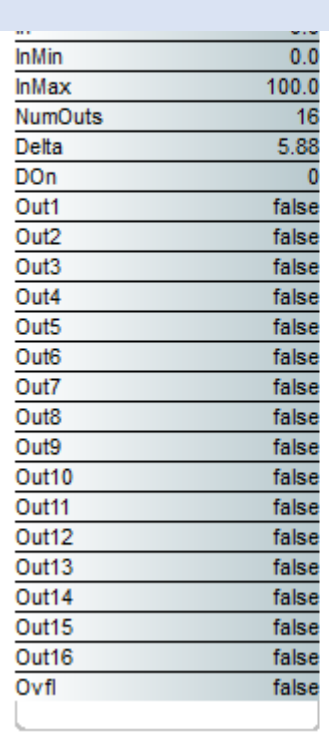

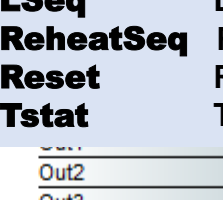

LSeq **Linear Sequencer — bar graph representation of input value** Reheat sequence — linear sequence up to four outputs Reset **Reset — output scales an input range between two limits Thermostat — on/off temperature controller** 

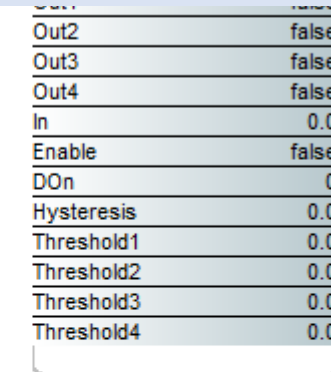

 $\overline{\ln}$  $lnMin$ **InMax** OutMin OutMax

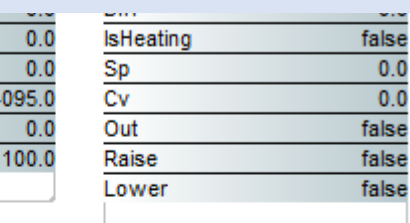

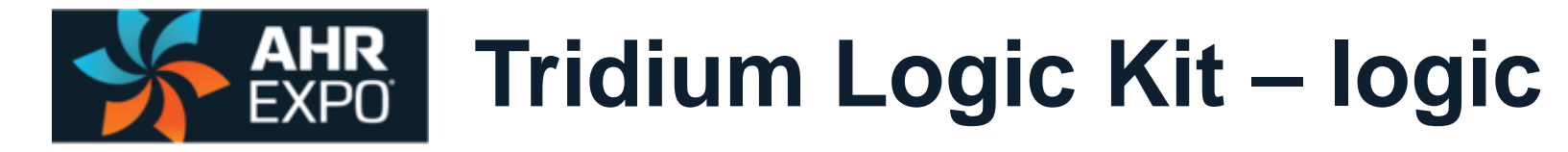

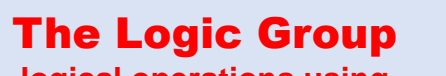

**logical operations using Boolean variables**

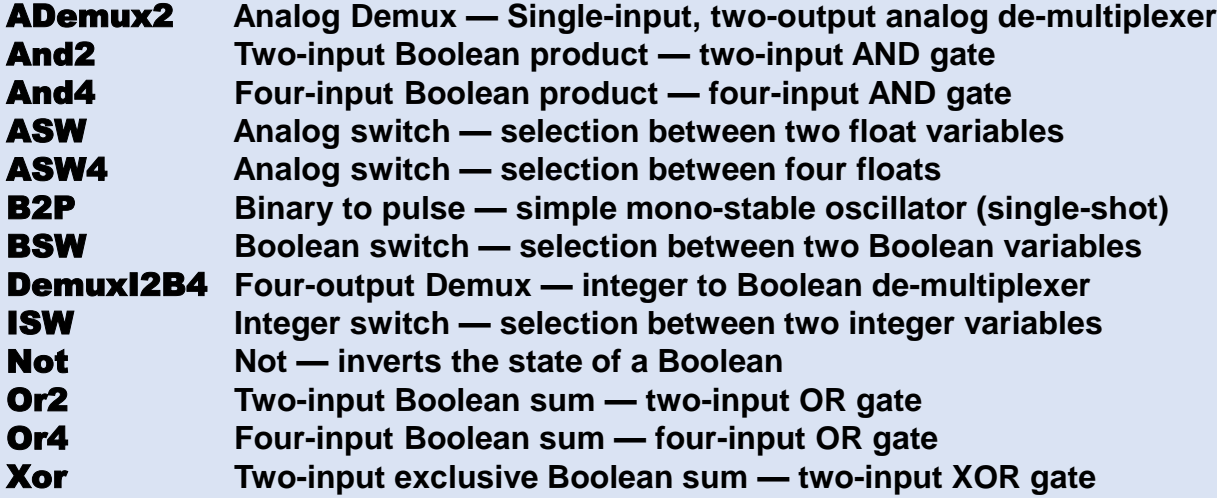

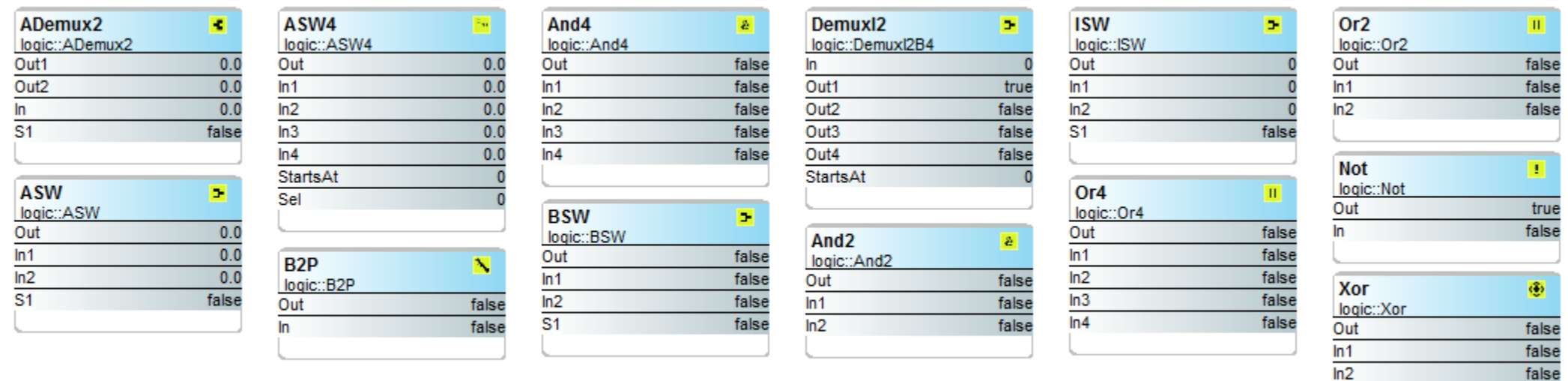

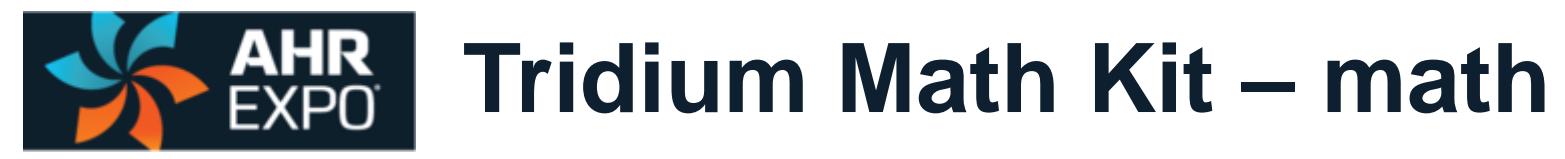

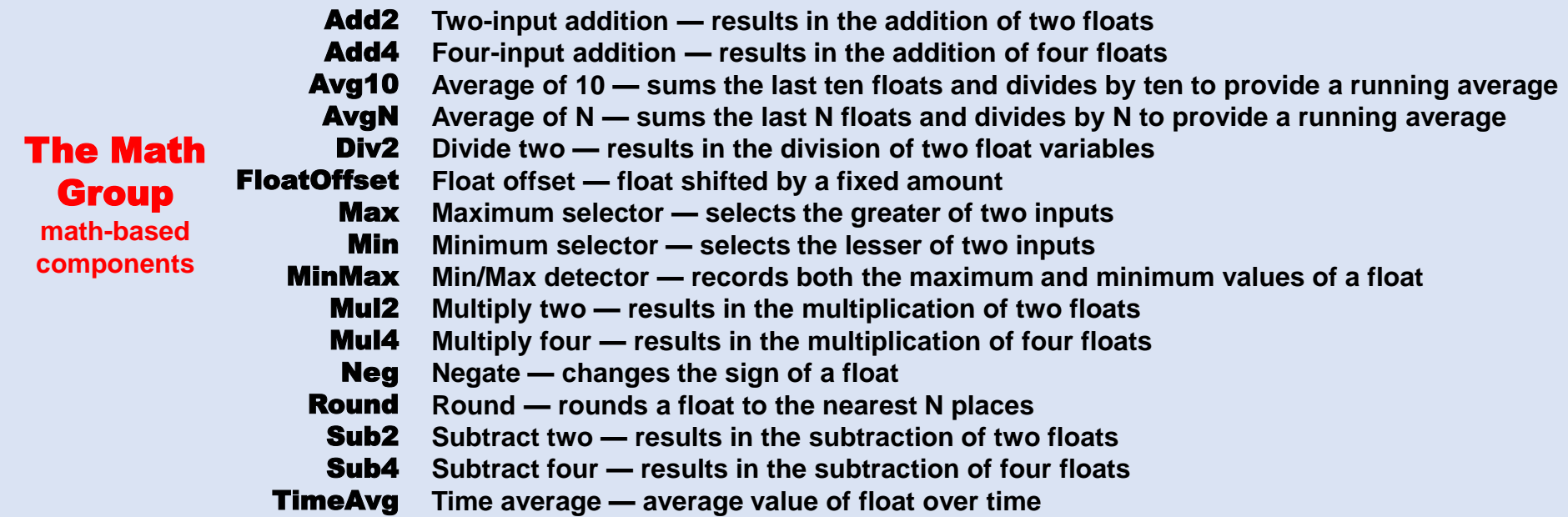

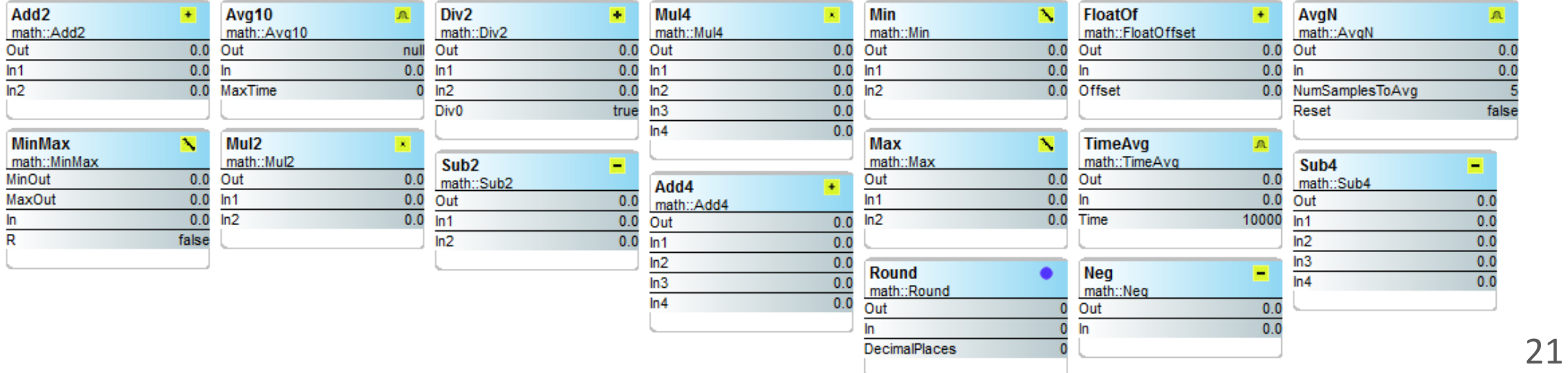

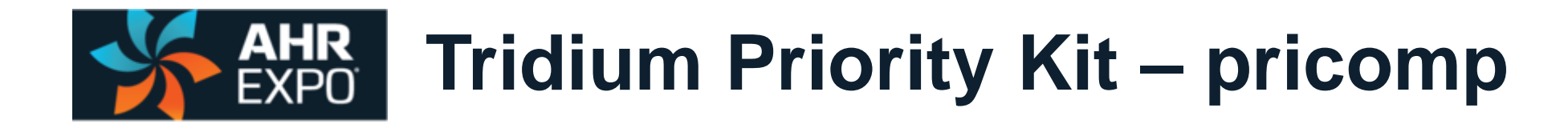

The Priority Group PrioritizedBool **Prioritized Boolean output** *—* **highest of sixteen outputs prioritizing actions of Boolean,** PrioritizedFloat **Prioritized float output** *—* **highest of sixteen outputs Float and Integer variables** PrioritizedInt **Prioritized integer output** *—* **highest of sixteen outputs**

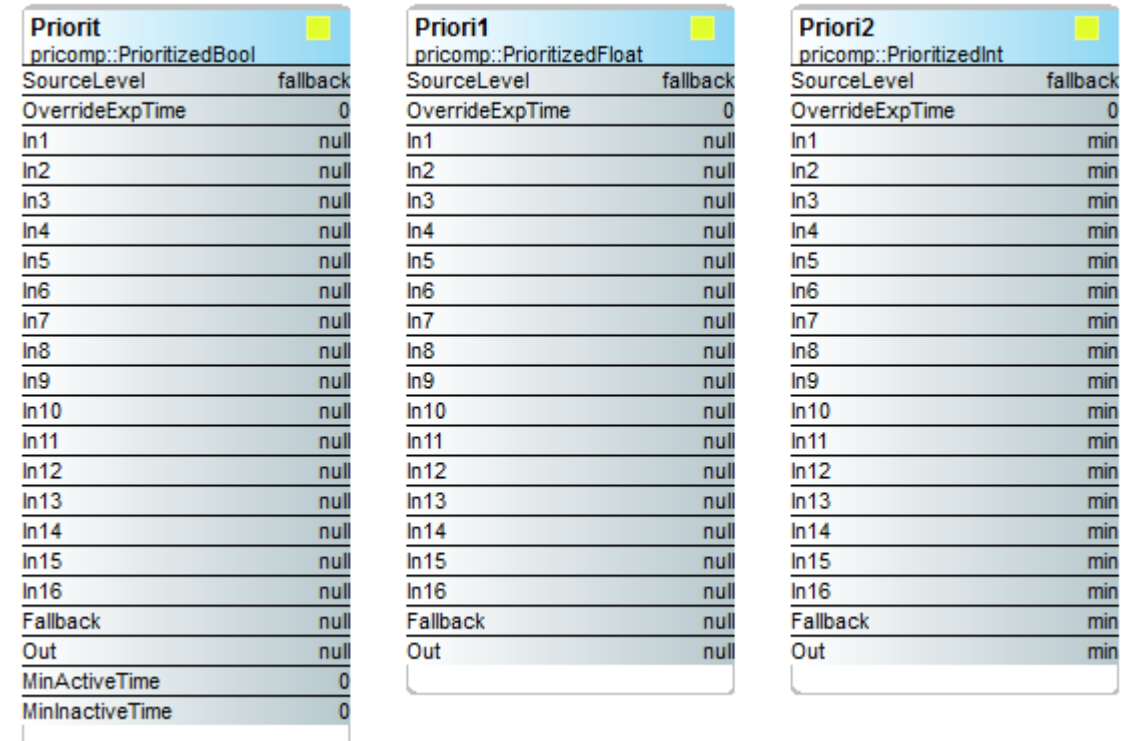

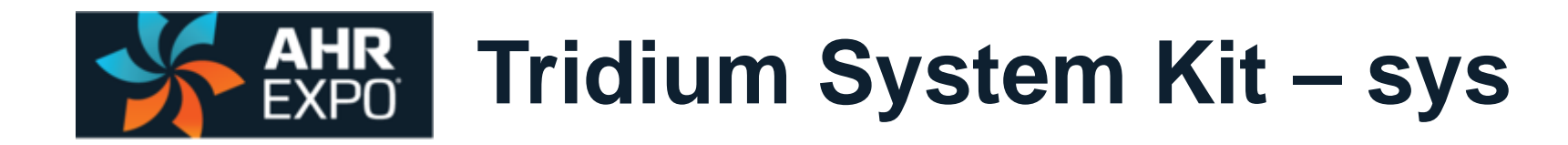

#### The System Group

**platform and folder components** 

PlatformService **Platform service — indicates platform and available memory** Folder **Folder — when accessed opens to another wire sheet** RateFolder **Rate Folder — a folder that can be used for background tasks**

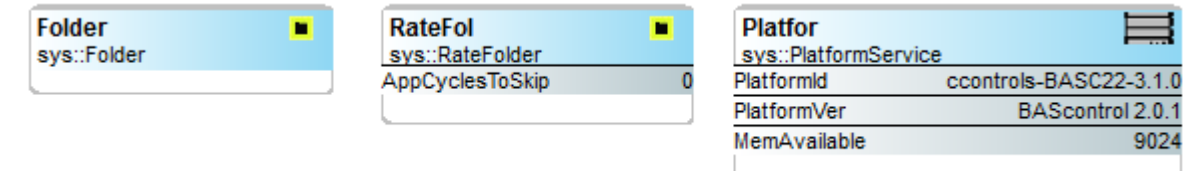

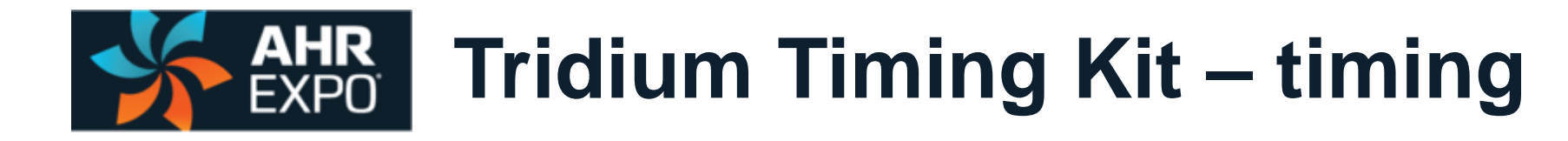

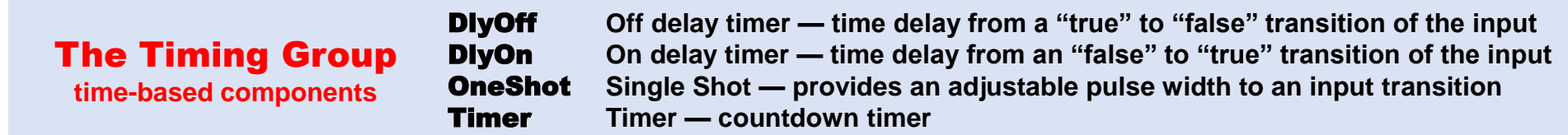

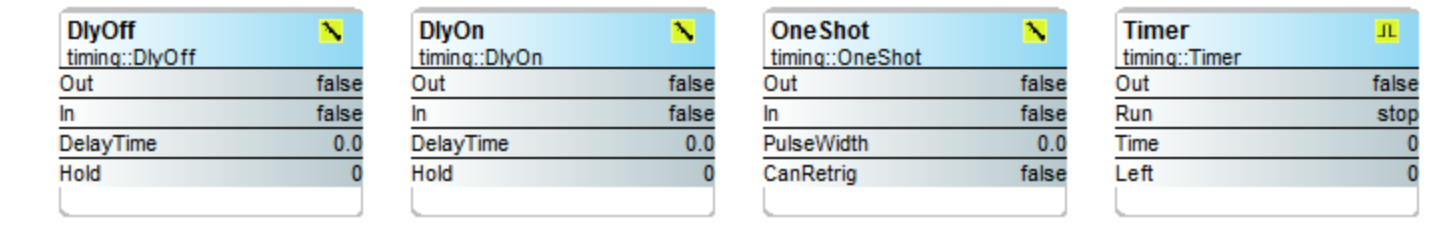

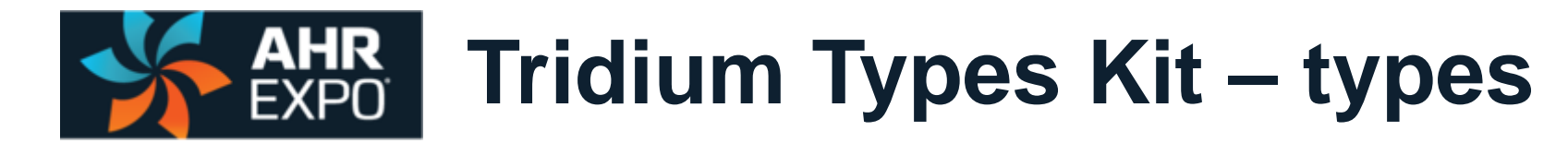

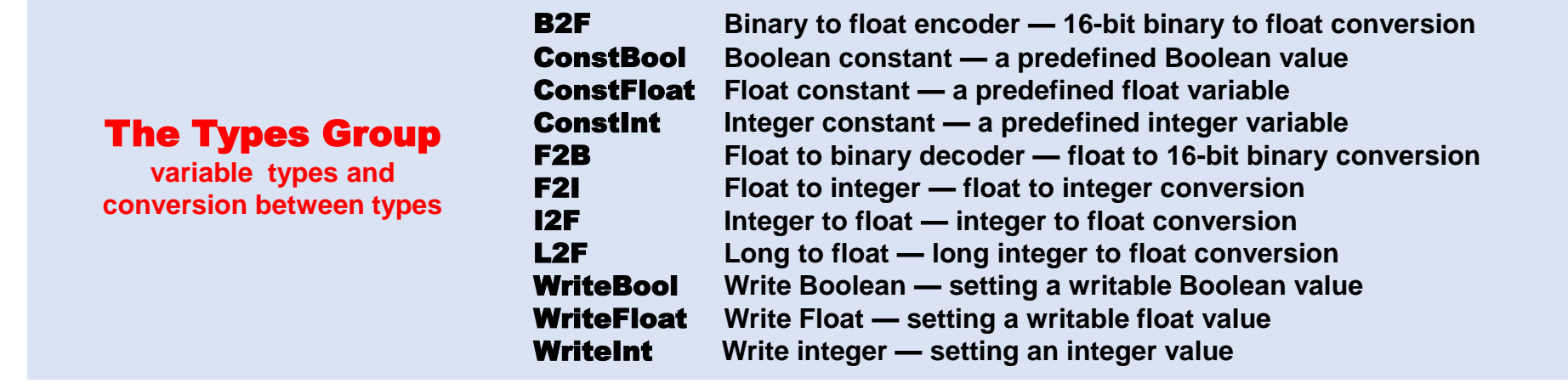

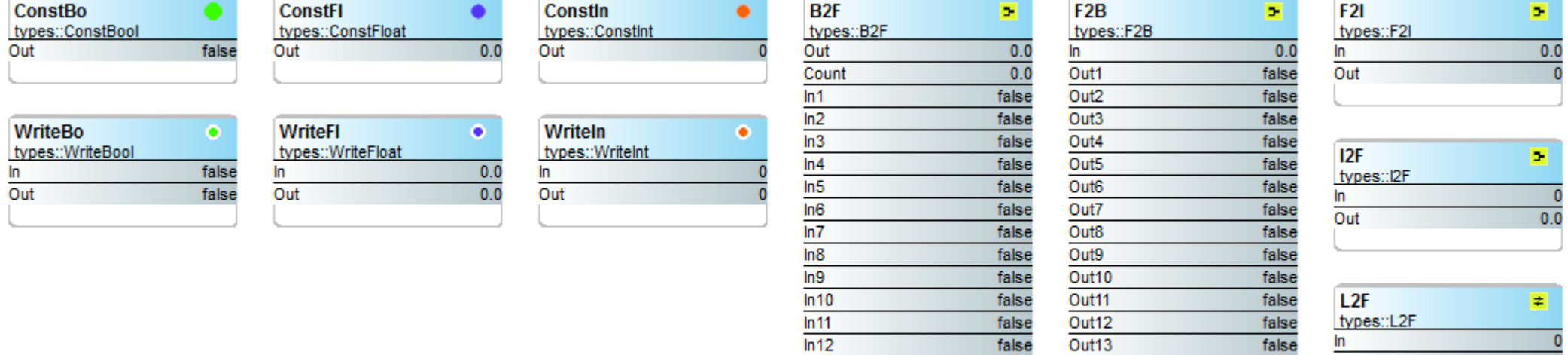

 $ln 13$ 

 $ln 14$ 

 $ln 15$ 

 $ln 16$ 

 $0.0$ 

Out

false

false

false

false

Out14

Out15

Out16

Ovrf

false

false

false

false

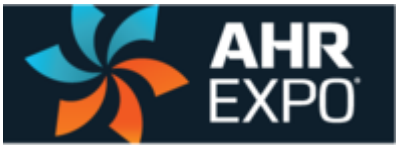

## **Custom Hardware – Independent Kits Developer Supplied**

- All non-Tridium-Release kits are called custom kits
- Custom kits that operate independent of specific hardware are called hardware-independent kits
- Unlike Tridium-release kits, custom kits must be identified by their developer
- If is encouraged that custom hardware-independent kits be shared by the Sedona community

There are numerous custom kits and components from the Sedona community

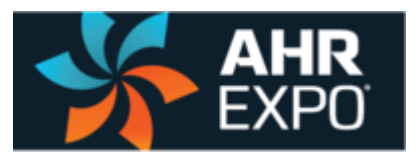

## **Custom Hardware – Independent Kit Function – CControls\_Function**

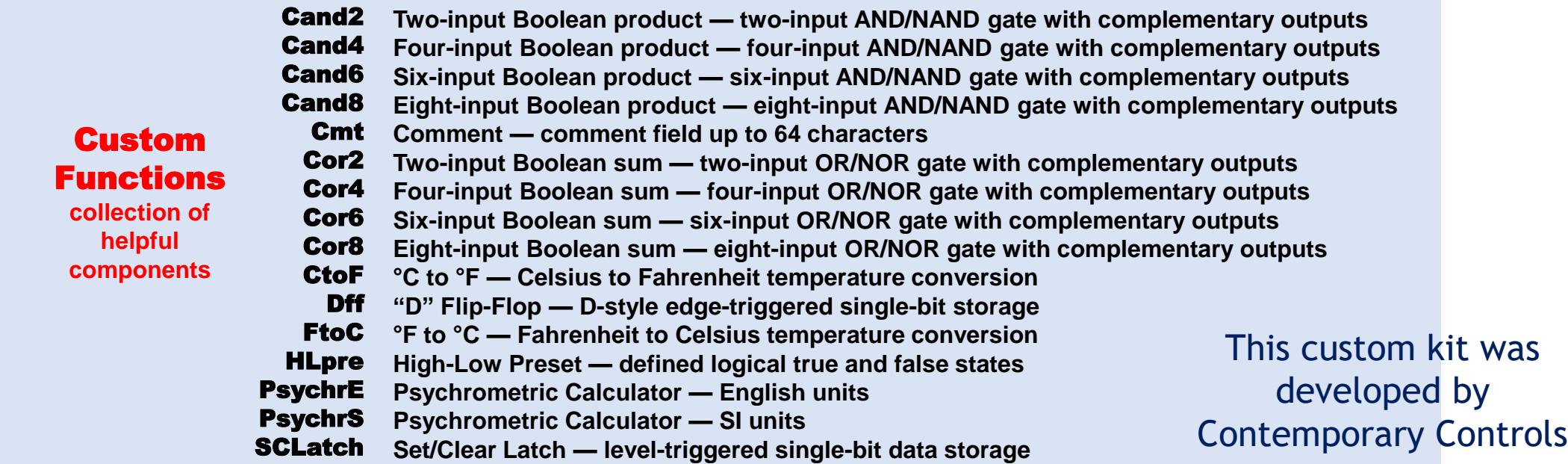

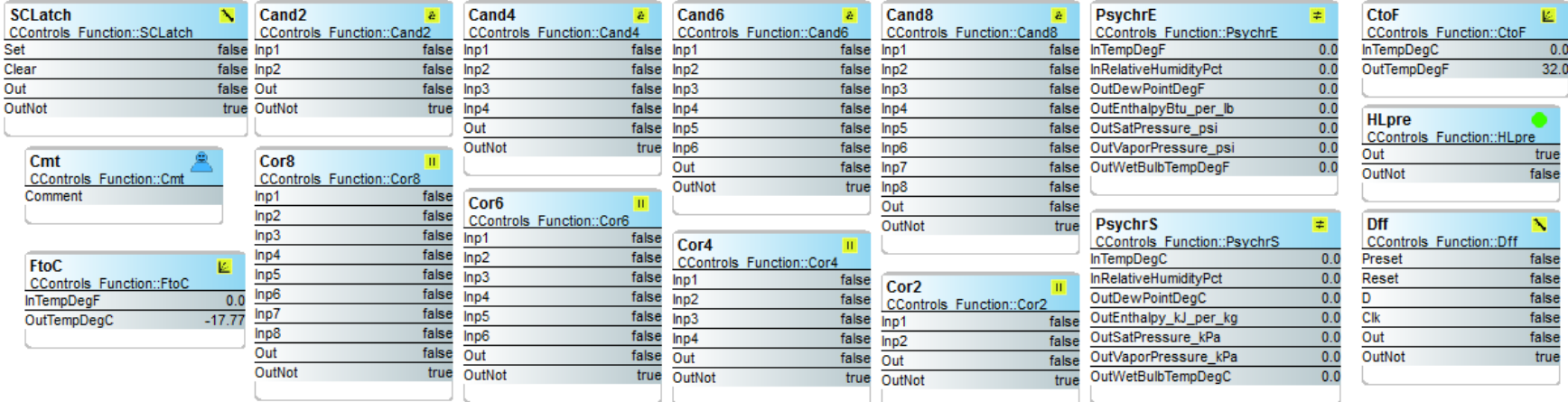

27

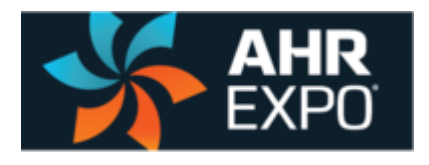

### **Custom Hardware – Independent Kit HVAC Kit – CControls\_HVAC**

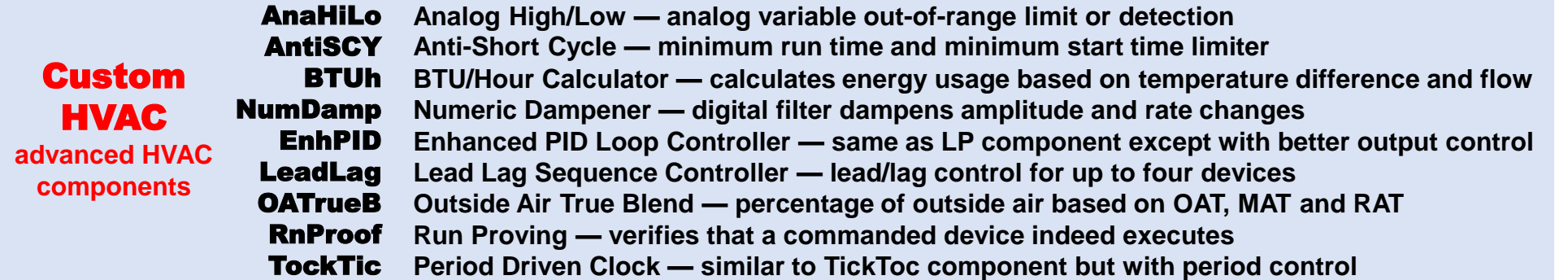

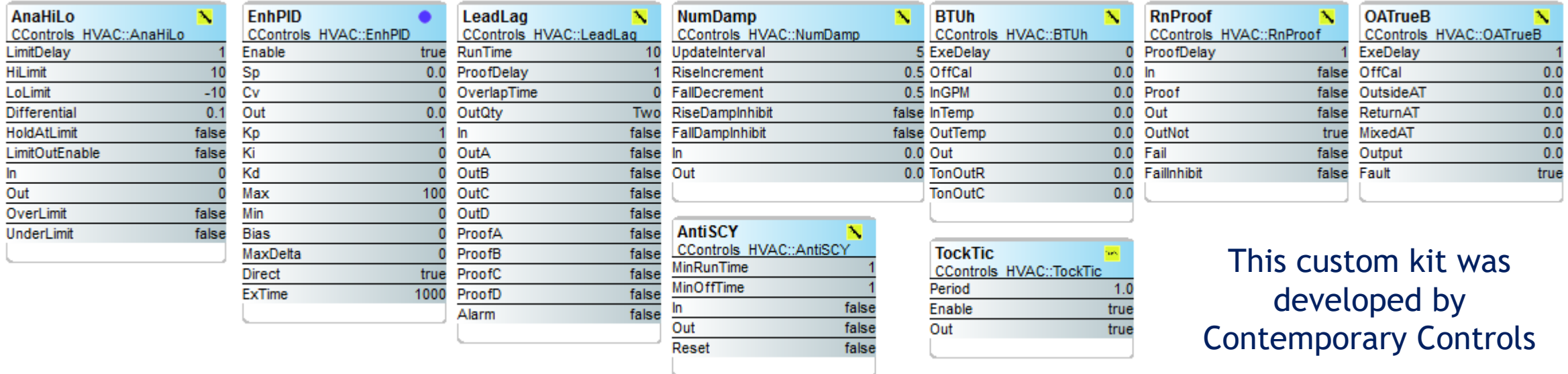

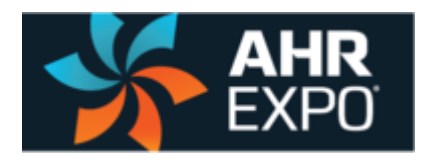

## **Custom Hardware – Independent Kit Math Kit – CControls\_Math**

#### Custom MATH

**accommodate configurable inputs**

Add **Add two with configurable inputs — results in the addition of two floats** Sub **Subtract two with configurable inputs — results in the subtraction of two floats** Mul **Multiply two with configurable inputs — results in the multiplication of two floats** Div **Divide two with configurable inputs — results in the division of two float variables**

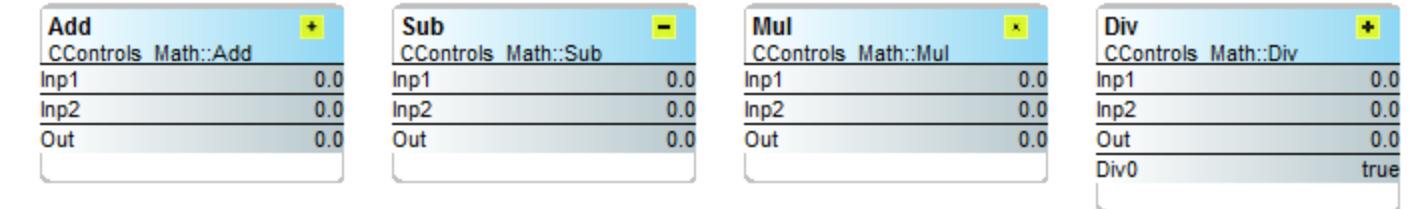

This custom kit was developed by Contemporary Controls

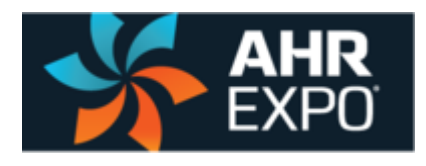

### **Hardware – Dependent Components BAScontrol20**

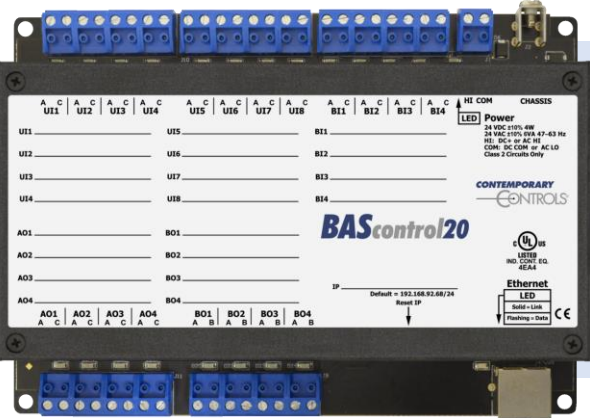

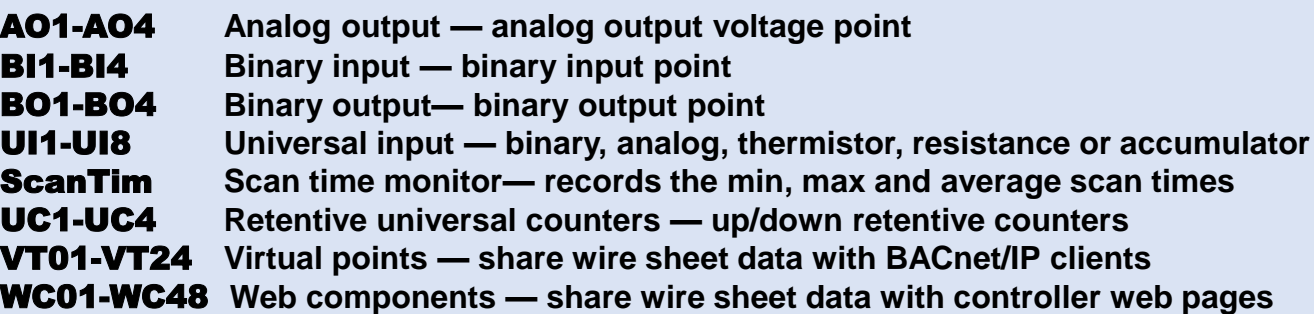

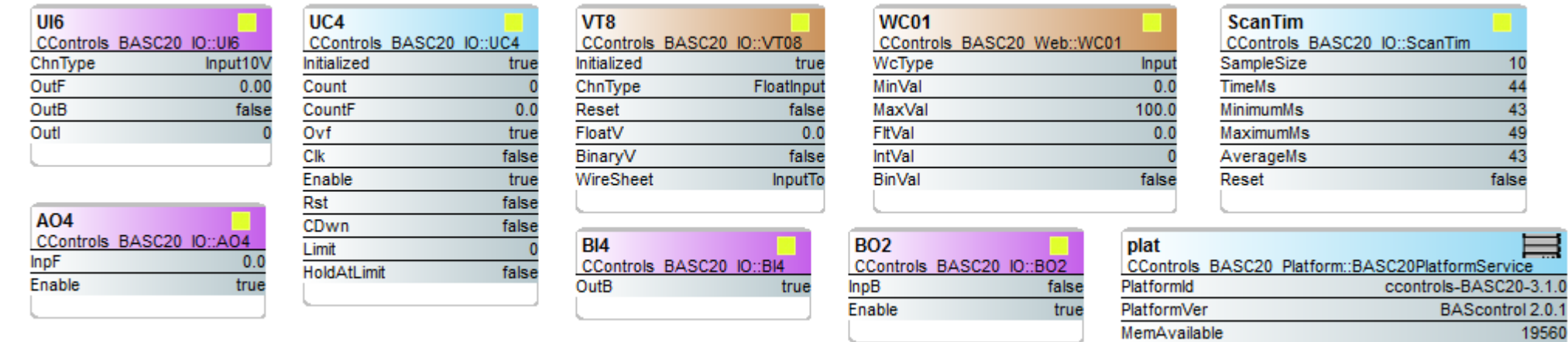

Hardware-dependent components cannot be shared because they use native functions.

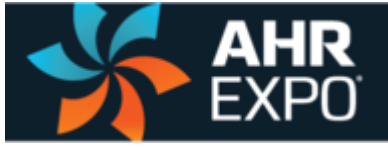

### **Hardware – Dependent Component for the Metz DIO 4/2 MS/TP I/O Module**

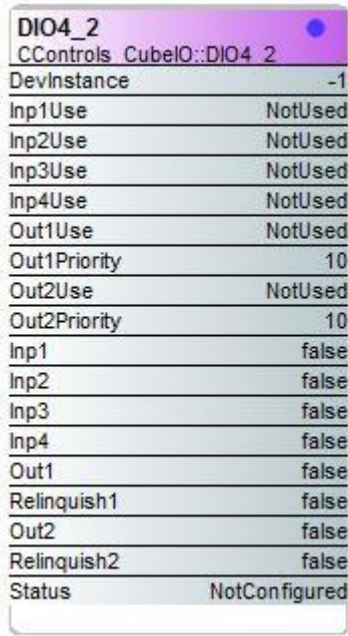

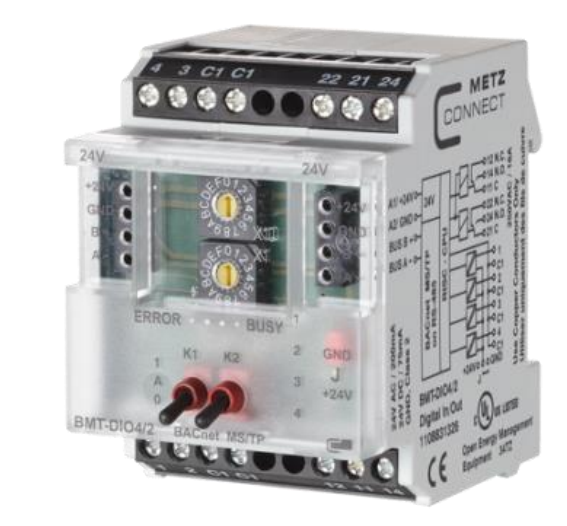

A custom component can be made to drive a remote I/O module from a BACnet client controller over MS/TP.

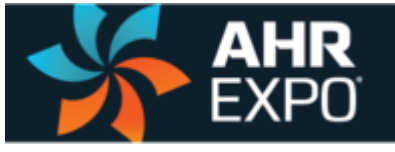

### **Hardware – Dependent Component for the RIBMW24B-44 MS/TP I/O Module**

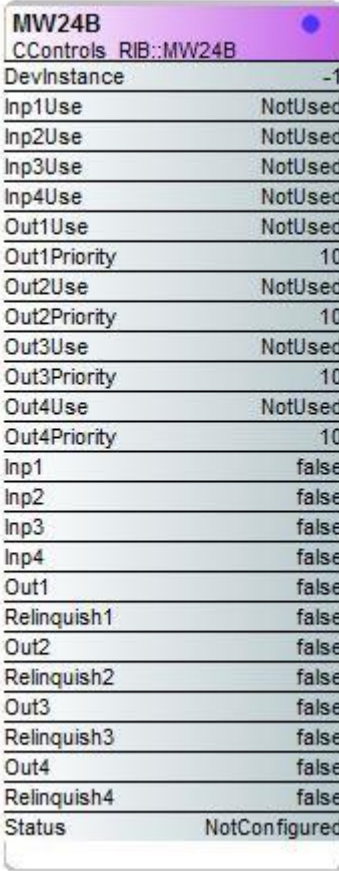

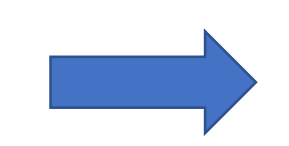

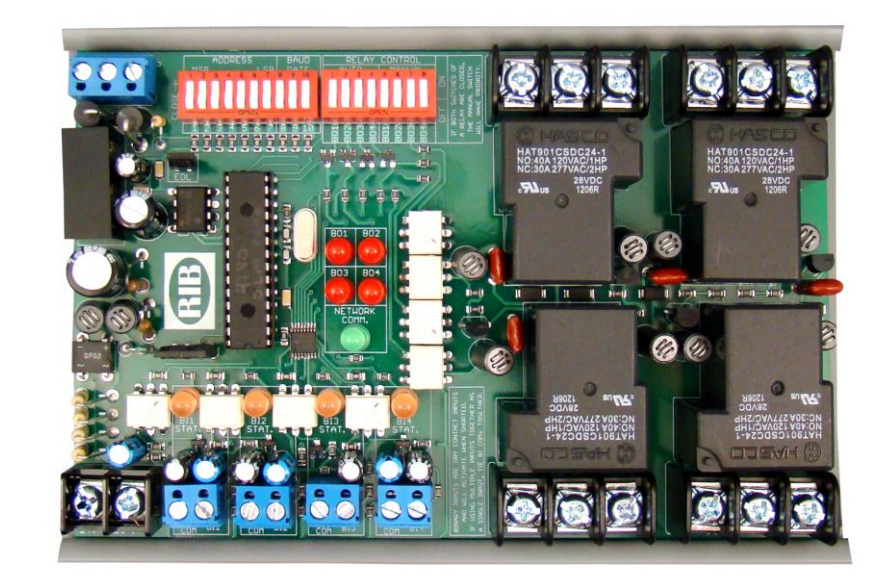

Although BACnet compliance is not necessary with Sedona, the combination can be advantageous.

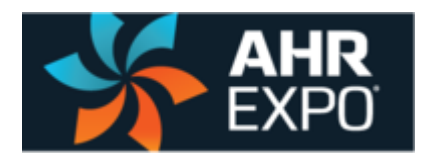

### **Sedona Tool Sedona Application Editor (SAE)**

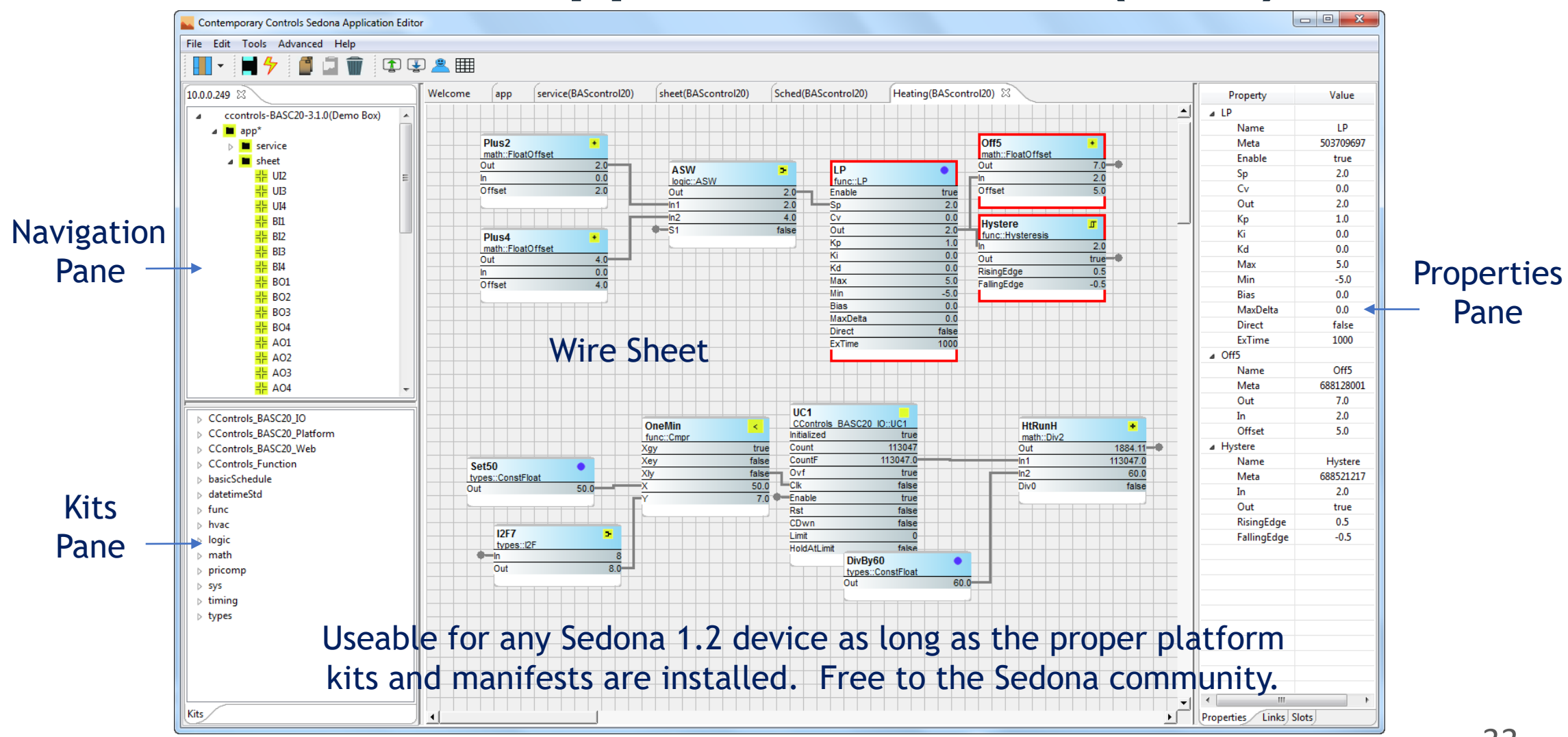

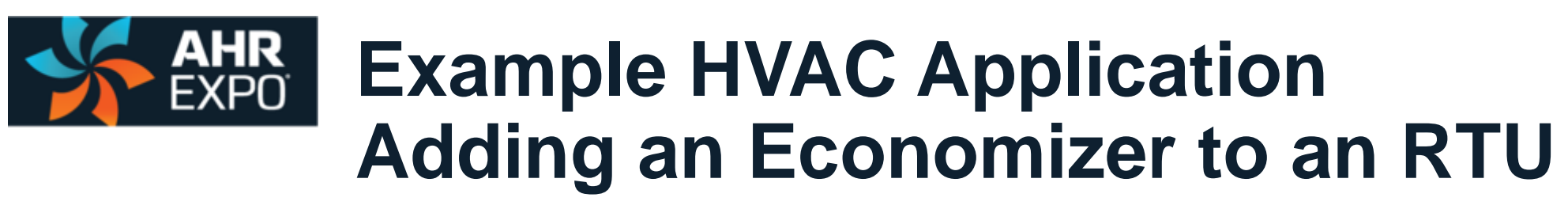

- With Sedona you have a freely-programmable controller that is capable of implementing several HVAC applications.
	- Multi-stage heating/cooling rooftop unit (RTU) with economizer
	- Air-handing unit (AHU) with analog heating/cooling valves
	- Fan-coil unit (FCU)
	- Make-up air unit (MAU)
	- Energy Recovery Ventilation (ERV) unit
- **In this example a 22-point Sedona controller was installed during an** RTU retrofit of an economizer requiring the installation of mixed-air and outside air sensors
- By having a BACnet compliant controller, performance of the economizer was easy to monitor with a BACnet client

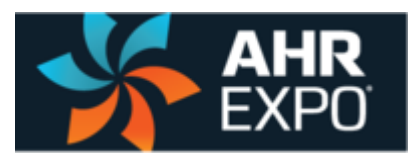

## **Example RTU Application Work of an Integrator**

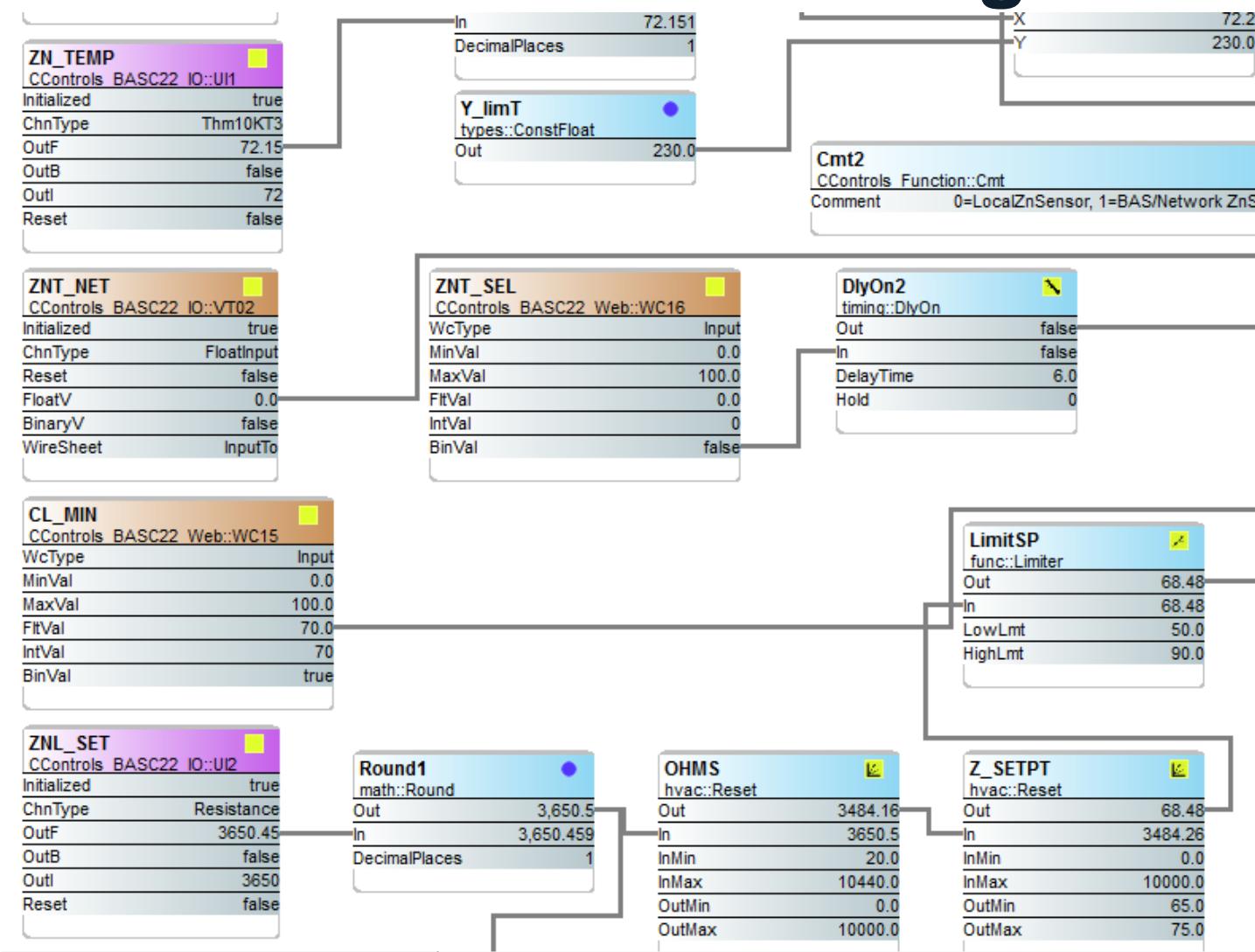

Hardware-dependent, hardwareindependent and Tridium-release components were assembled onto wire sheets and interconnected to create the logic for setpoint, mode, heating and cooling, as well as economizer control. A BACnet client provided an occupancy schedule. By adding an economizer, demand control ventilation was obtained.

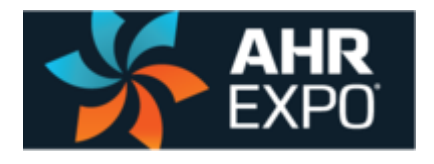

## **"H" Diagram of Typical Rooftop Unit w/Economizer**

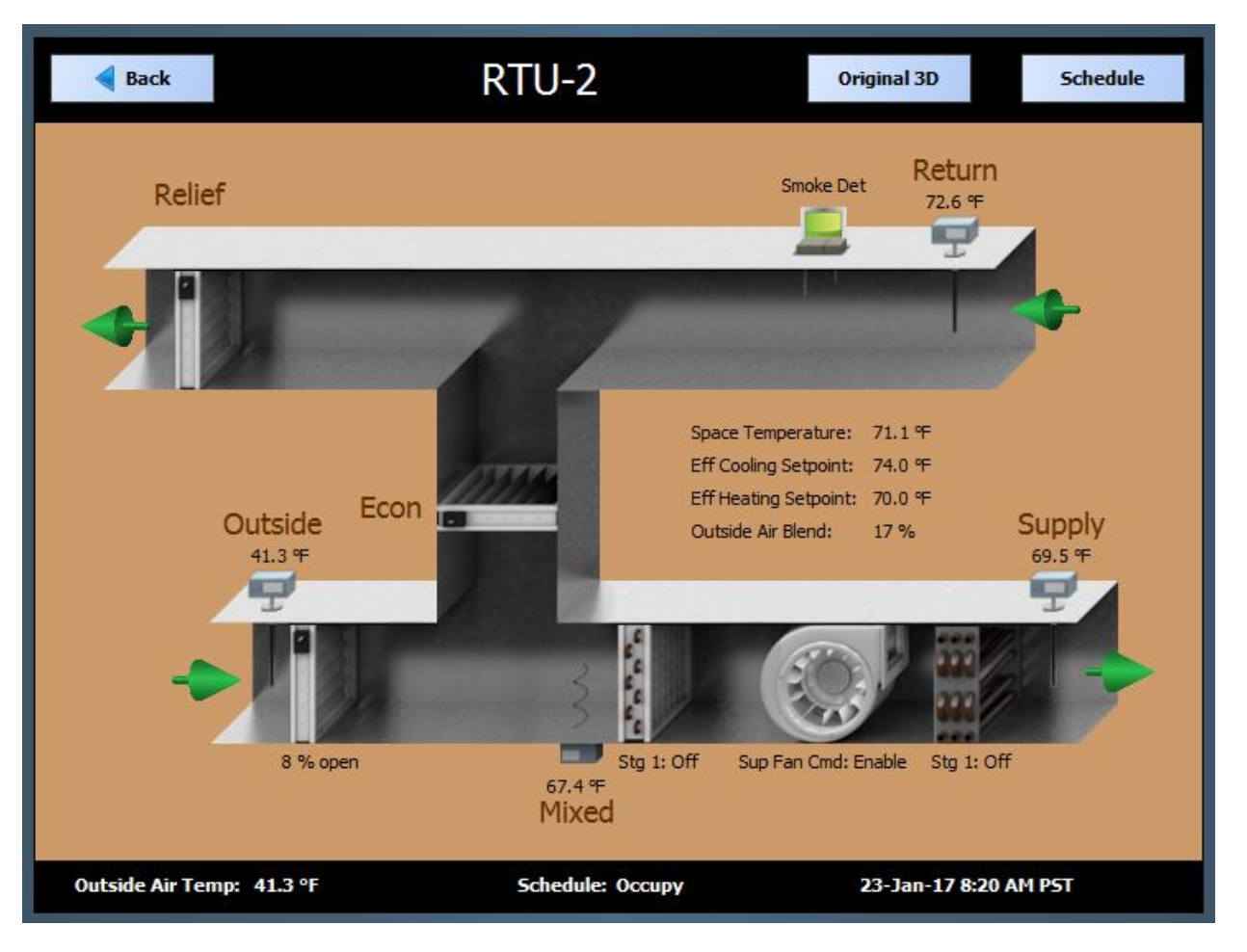

Sedona provides the control while a BACnet client provides the supervision and graphics

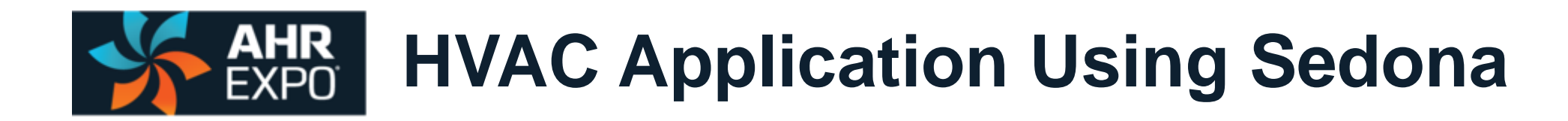

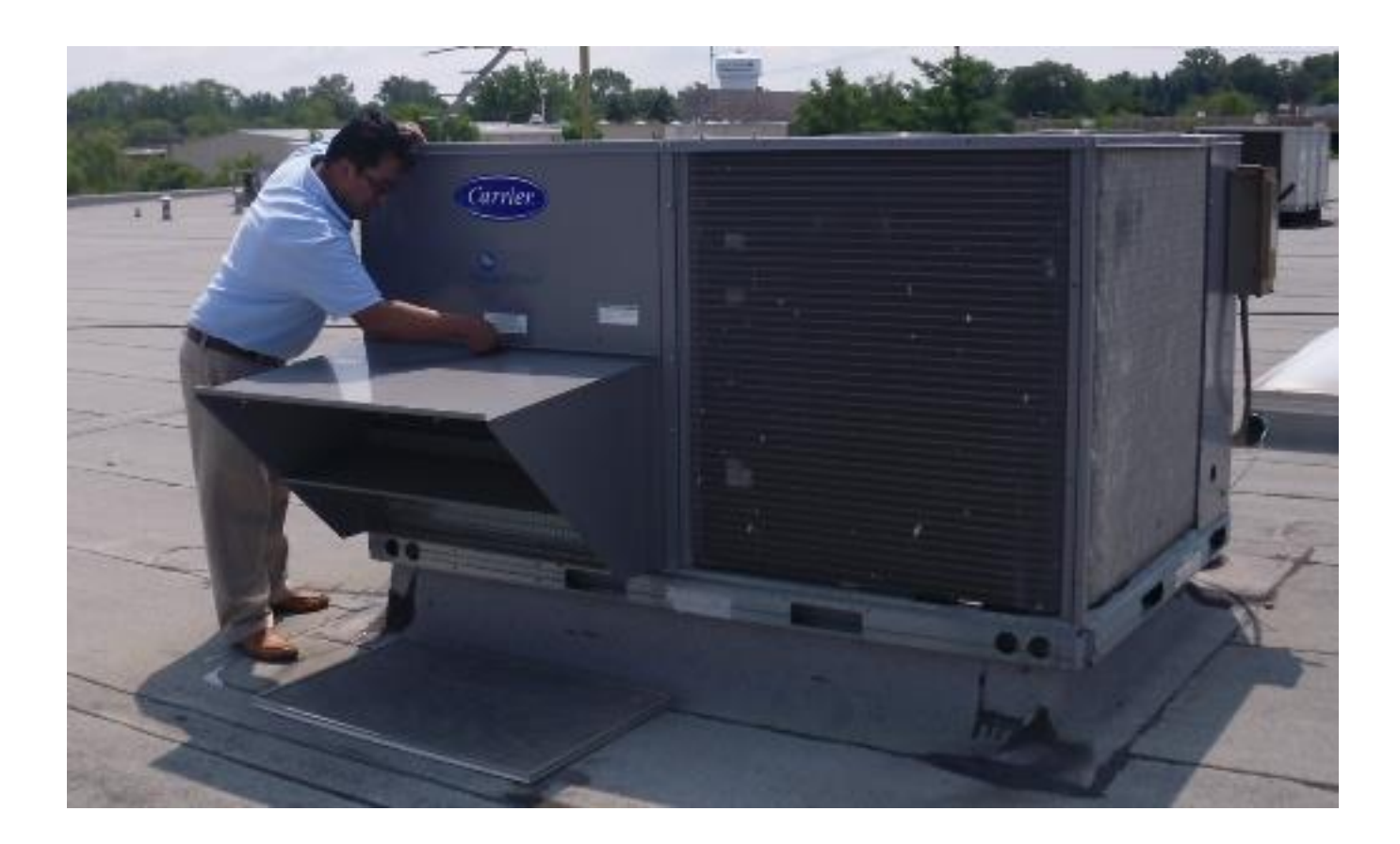

Rooftop unit (RTU) with two-stages of heating and cooling plus economizer was upgraded to Sedona when the economizer was installed

#### **AHR What is There to Like in Sedona?**  EXPO

- The graphical experience of selecting components, configuring parameters, and linking components to create applications is easy to do and to explain to others
- The technology is open source and supported by several companies so the opportunity exists to share experiences
- A community exists of users who create applications and developers who make components and virtual machines
- The technology is portable to other platforms and will run on a small micro-controller or a powerful computer
- The opportunity exists to share in the exchange of custom components and kits within the community
- **Program debugging is fast because the affect of any change is seen** instantly

For those familiar with Tridium's Niagara Framework, learning Sedona Framework will require minimal effort.

#### **AHR Teach Yourself Sedona**

- **The best way to learn Sedona is to try it** by downloading SAE and connecting to the SVM-PC that will run on your computer and then create a program
- **Community member Contemporary** Controls has a multi-part video series on its website devoted to SAE
- **There is ample help files in SAE that** explain the functioning of the components

6 SAE Part 1: Introduction Video (8:50)

Introduction to the Sedona Application Editor (SAE) which allows graphical and BASremote.

#### SAE Part 2: Variable Types Video (6:48)

This video introduces users to the different variable types in the Sedona A

#### SAE Part 3: Logic Kit Video (9:07)

This video introduces users to the different components located within the components.

#### SAE Part 4: Math Kit Video (9:11)

This video introduces users to the different components located within the components.

#### 6 SAE Part 5: Timers and Counters Video (13:28)

This video introduces users to the different timers and counters available to time-critical routine can be implemented.

#### 6 SAE Part 6: HVAC Kit Video (13:24)

This video introduces users to the different components located within the as example applications created using the components.

#### SAE Part 7: Introduction to the Kit Manager Video (9:37)

This video introduces users to the Kit Manager and details how to install ar

#### **Thank You**

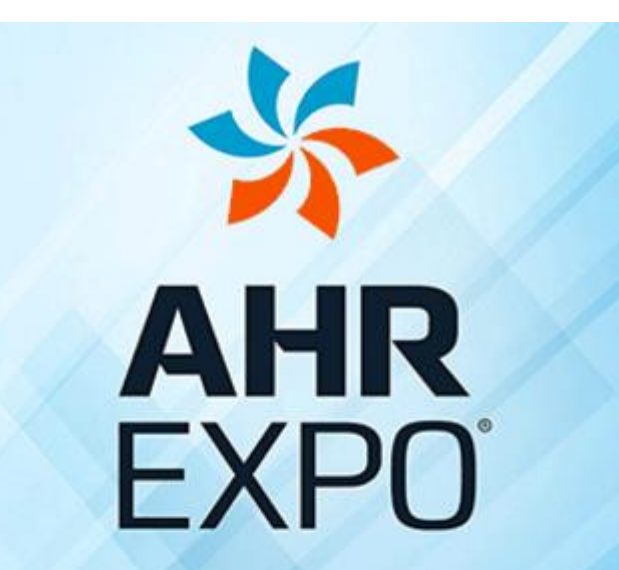

THE WORLD'S LARGEST HVACR MARKETPLACE

**JAN 30-FEB1 LAS VEGAS** 2017 AHRI